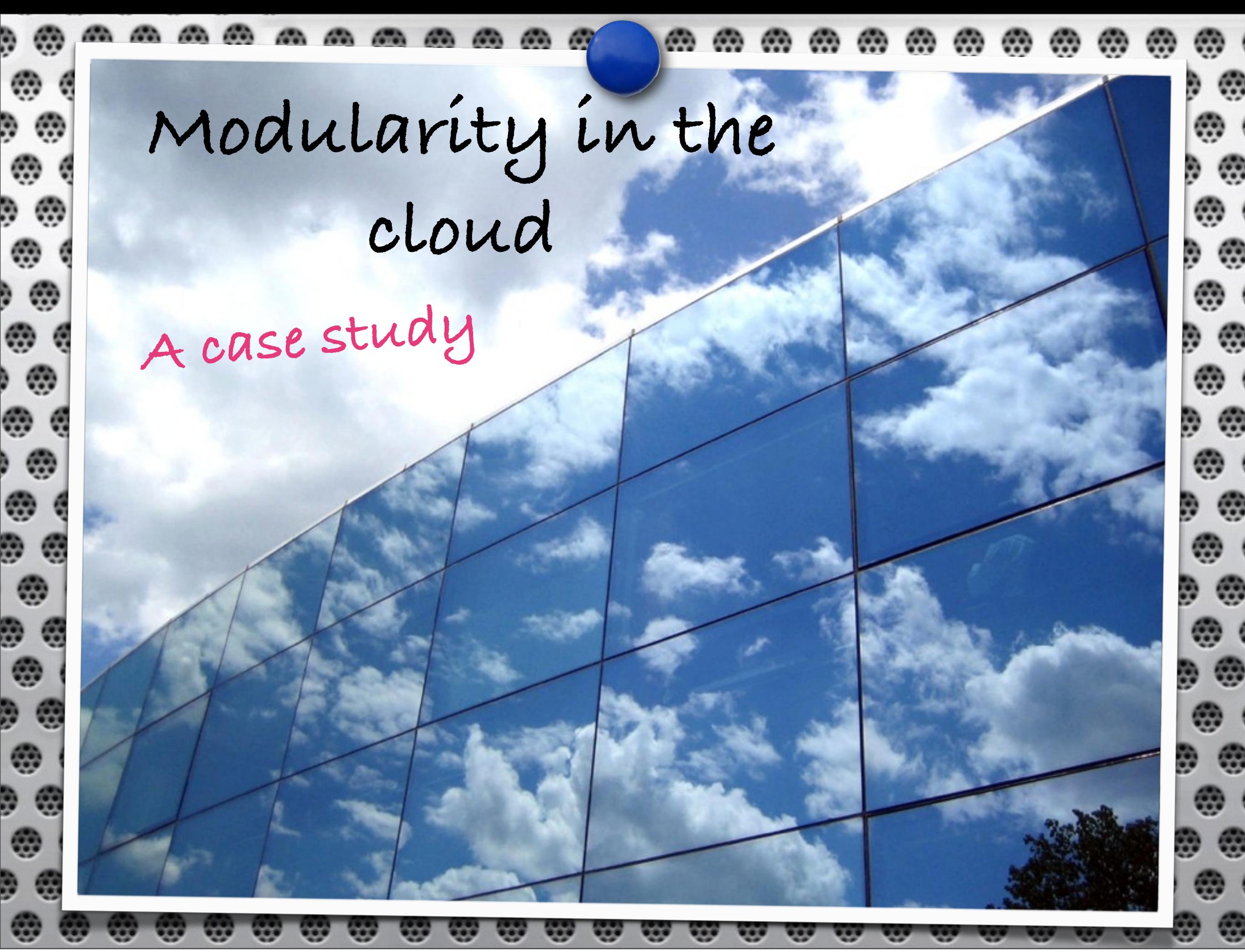

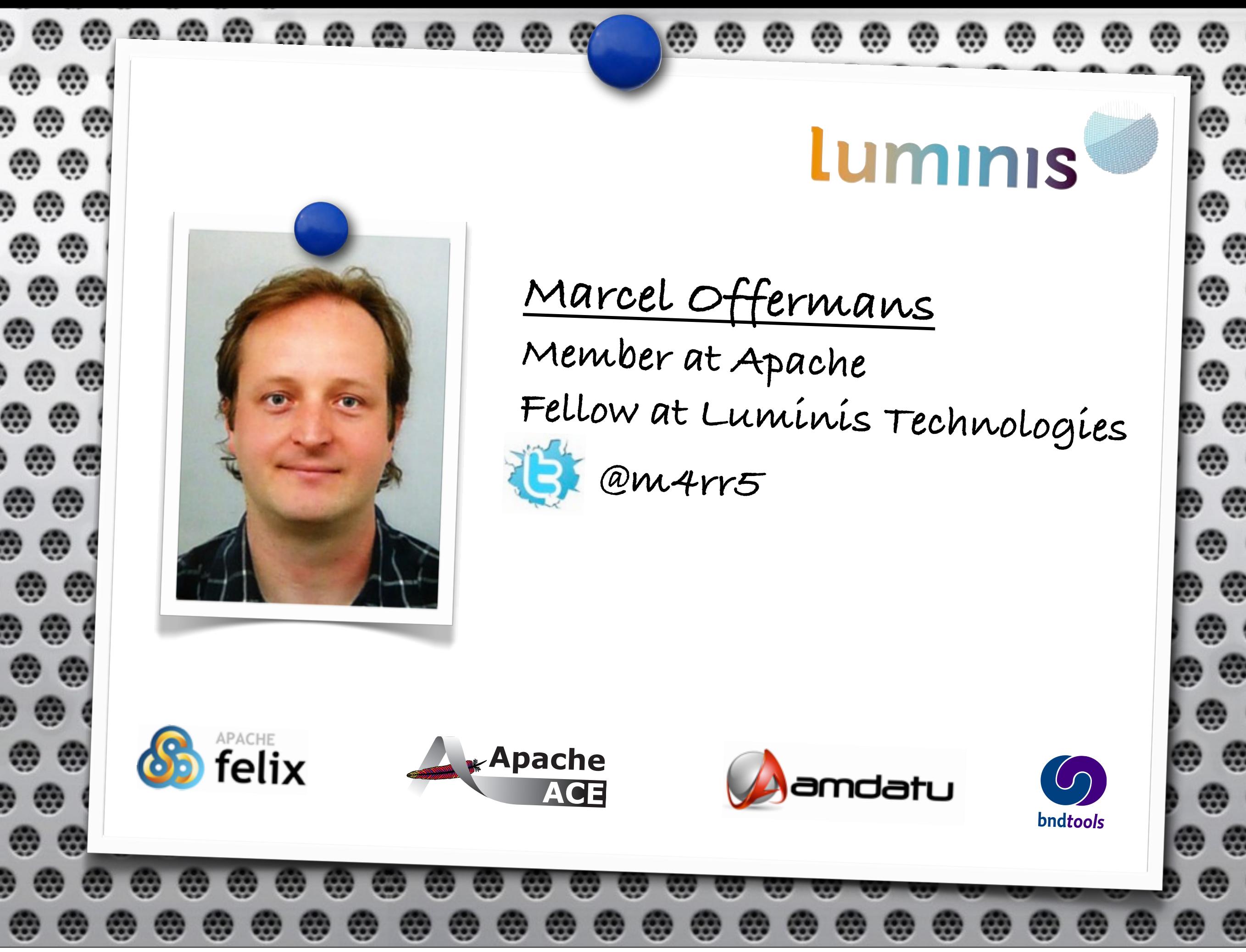

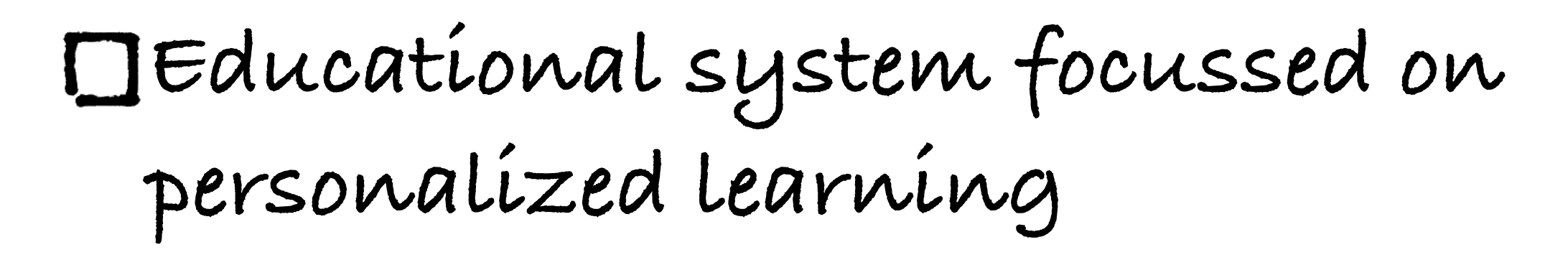

The case

**Used in high schools in the Netherlands**

**Expand to other countries in the near future**

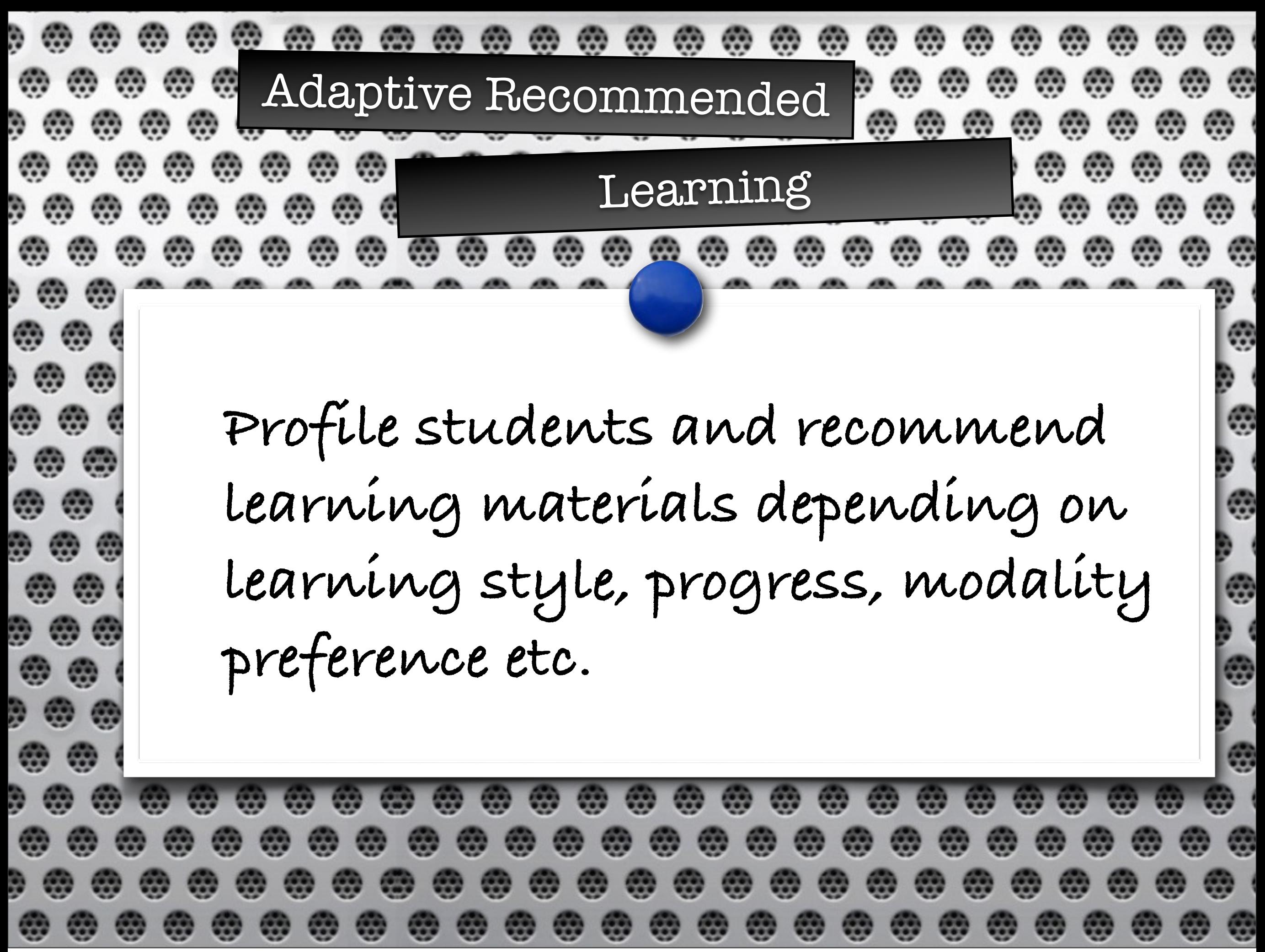

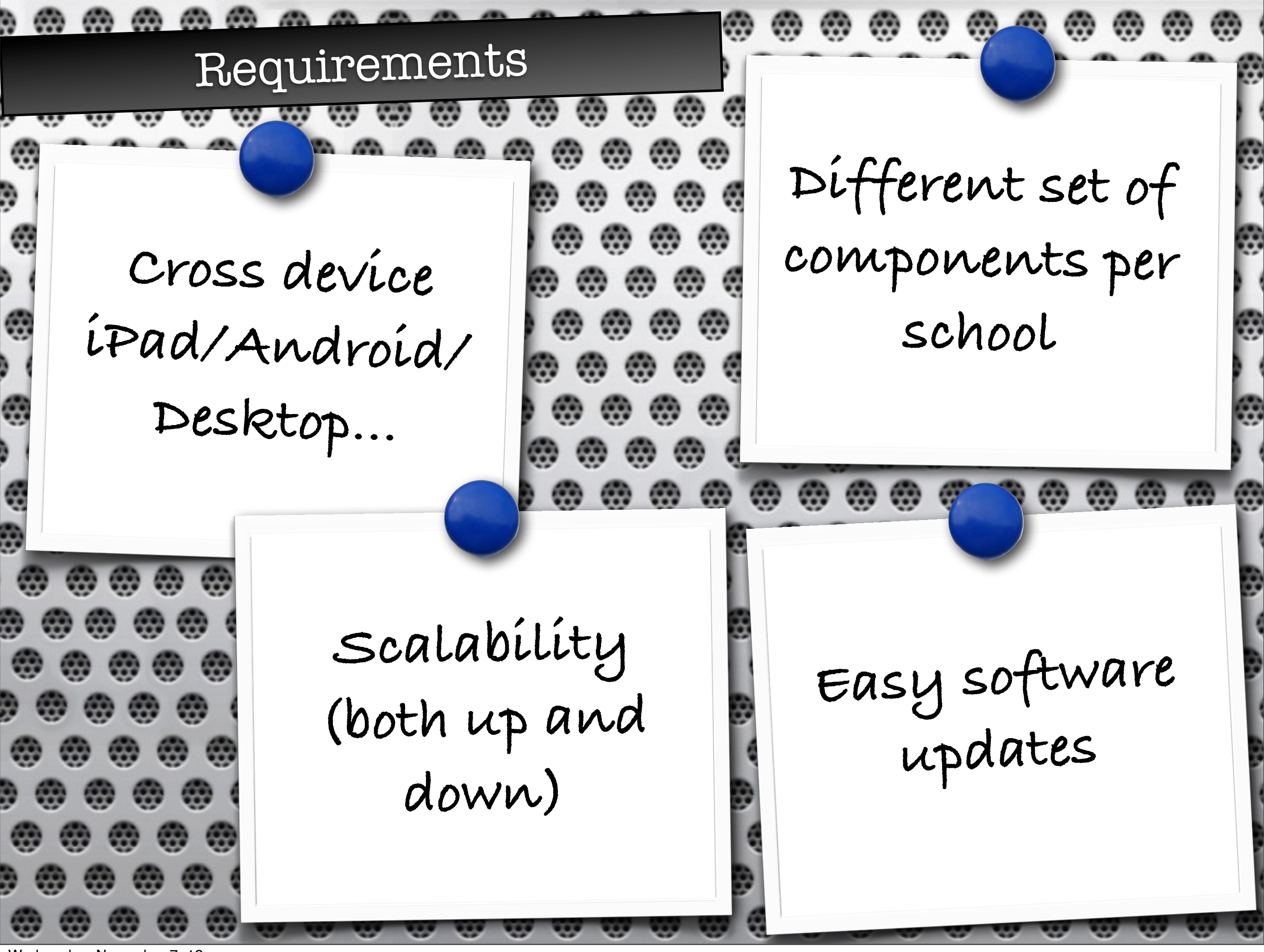

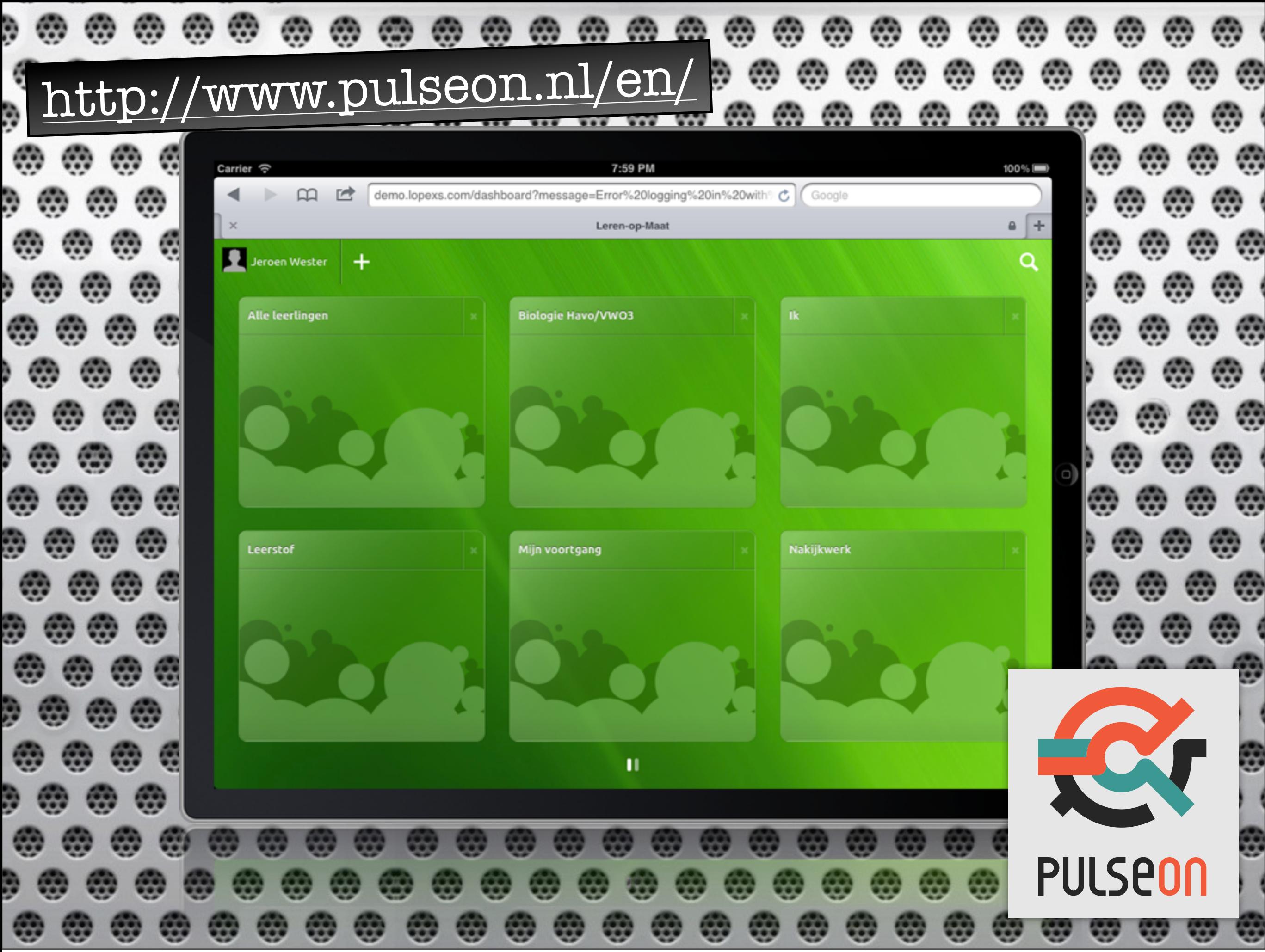

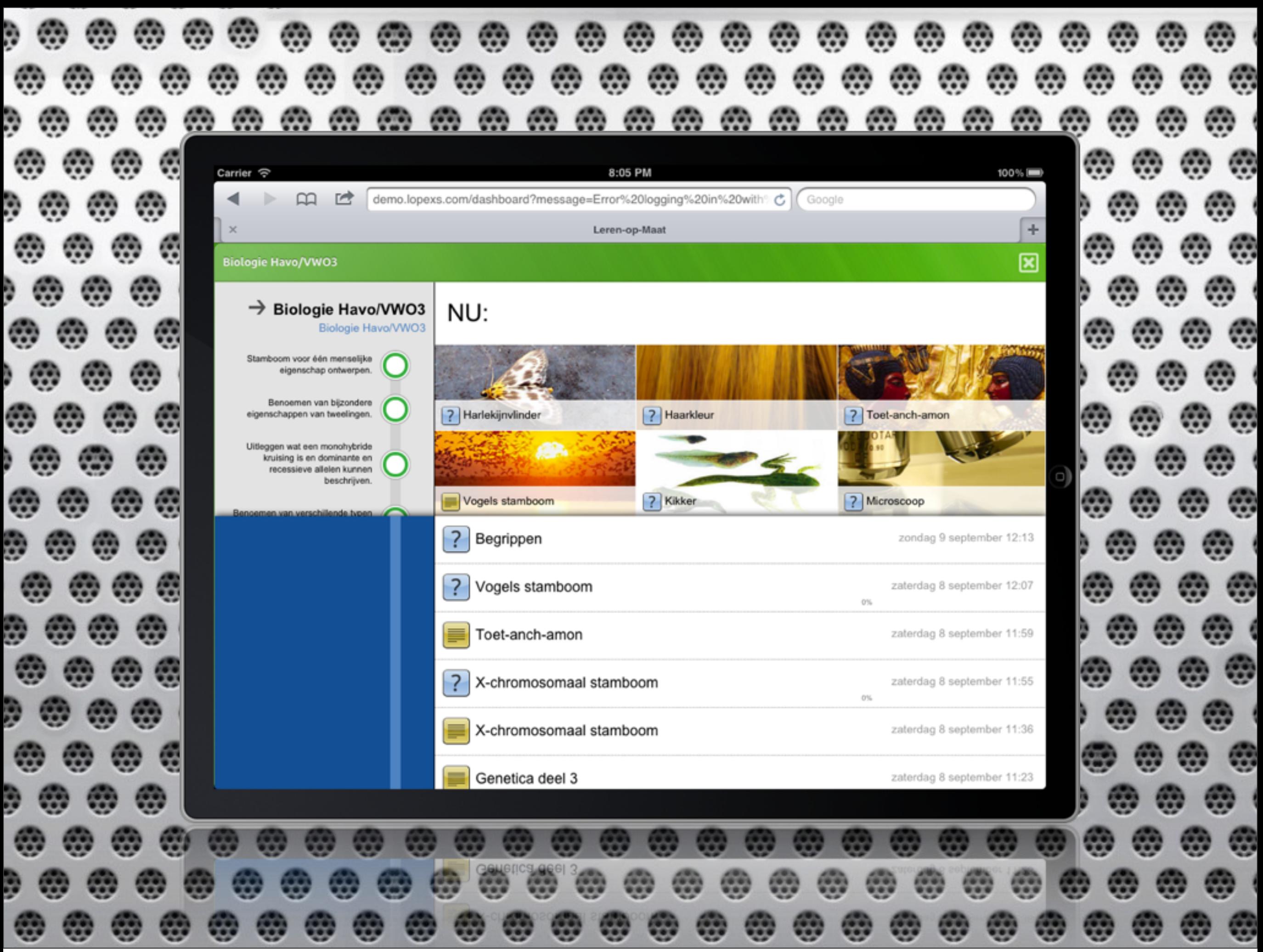

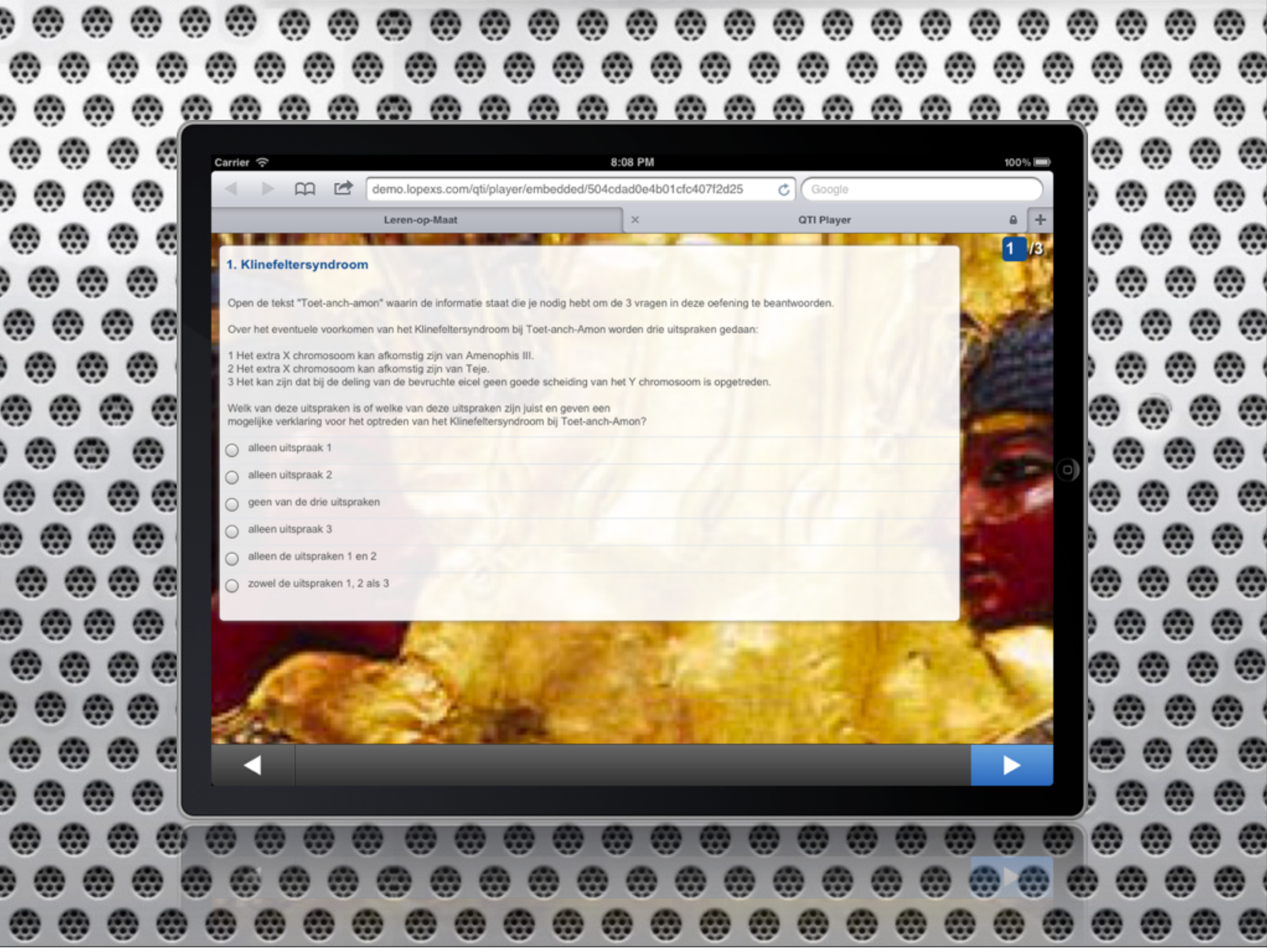

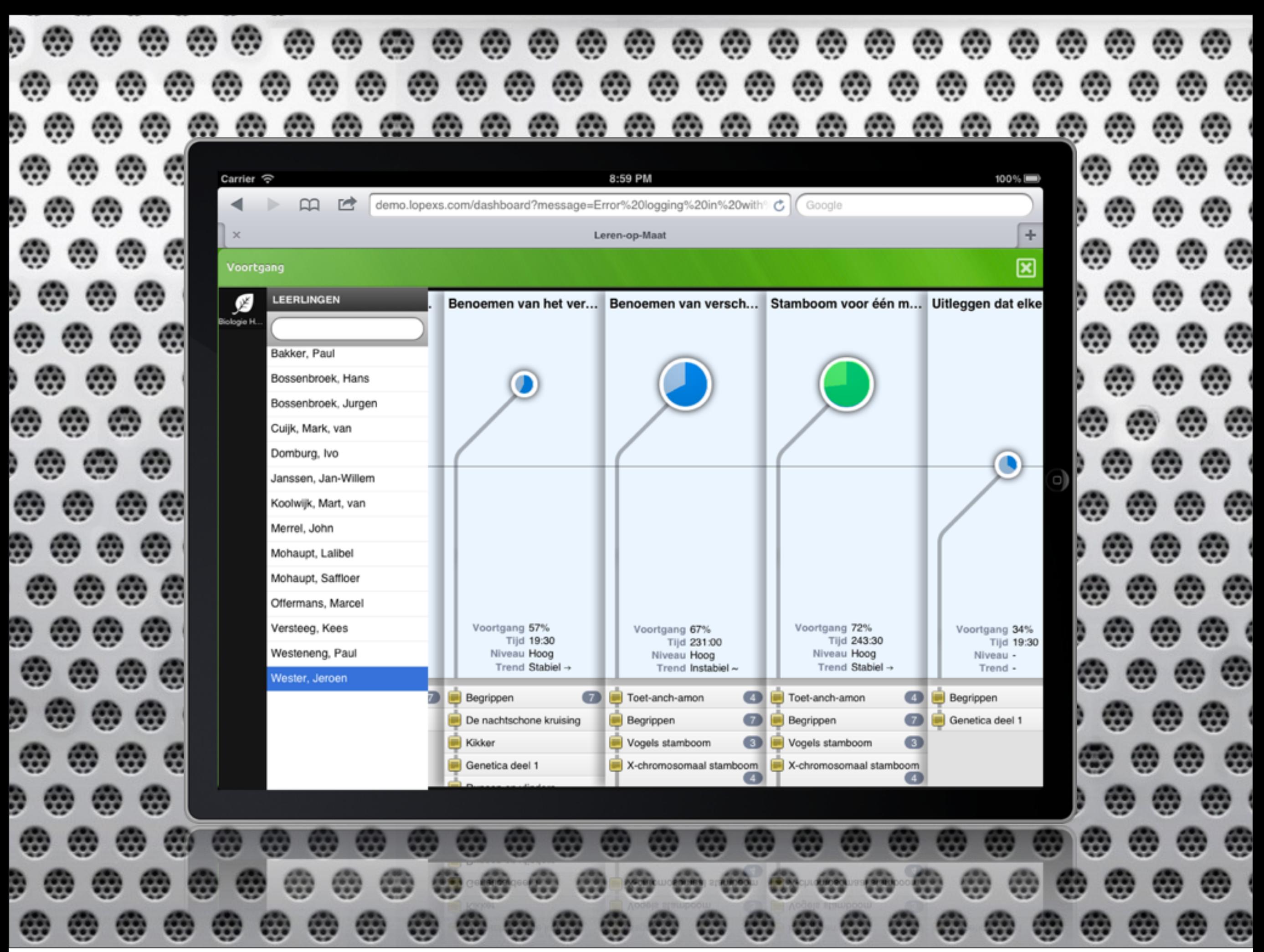

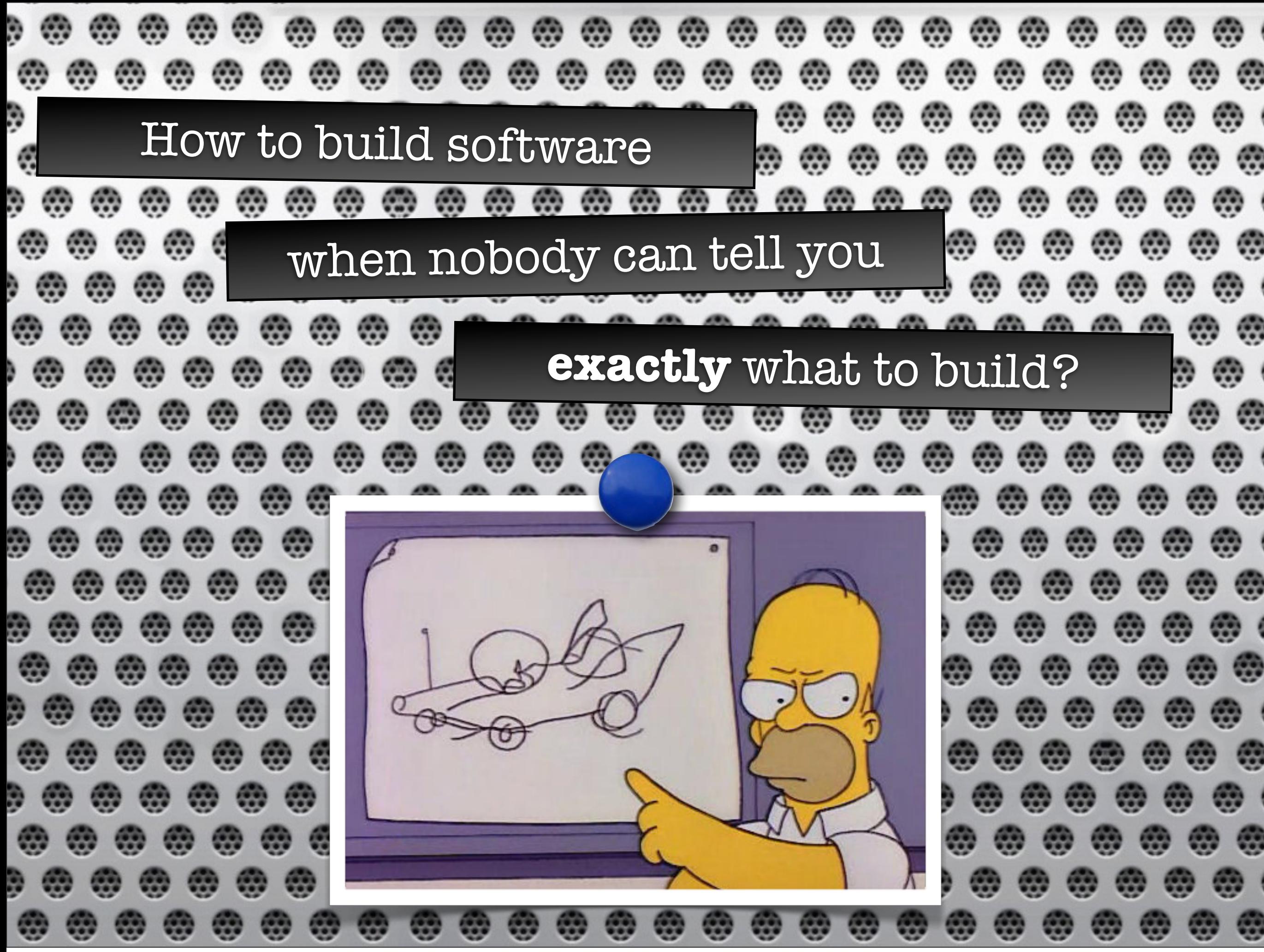

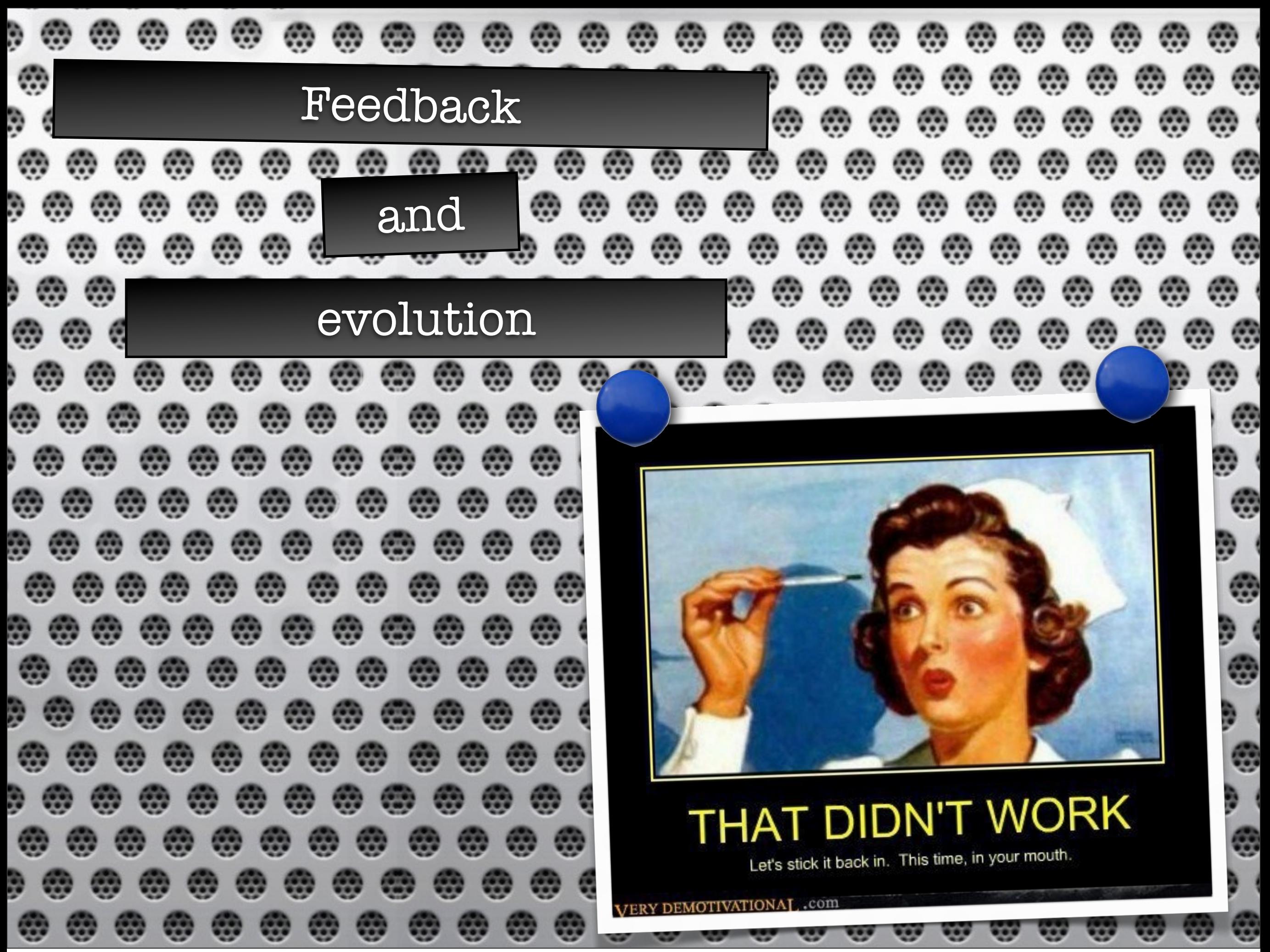

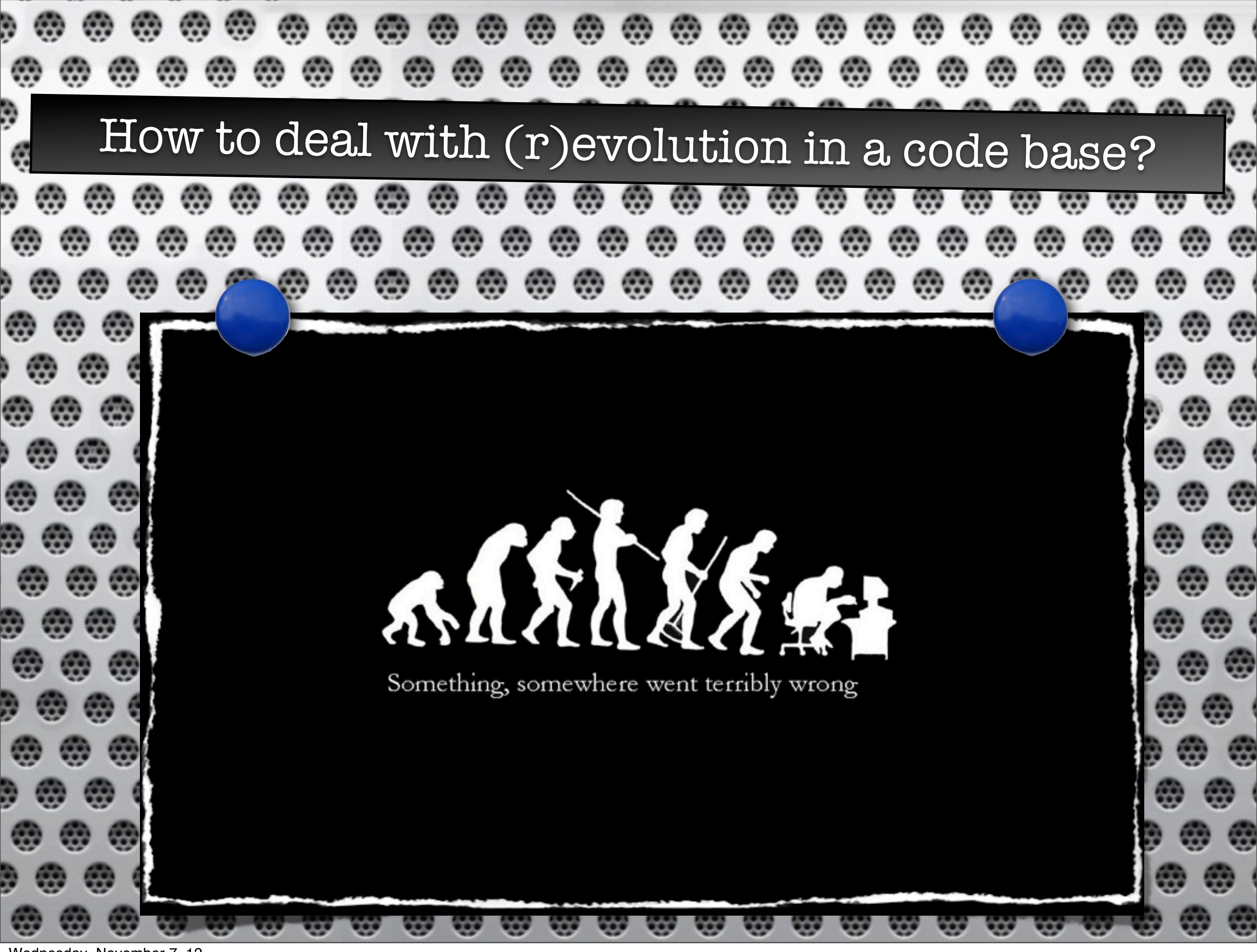

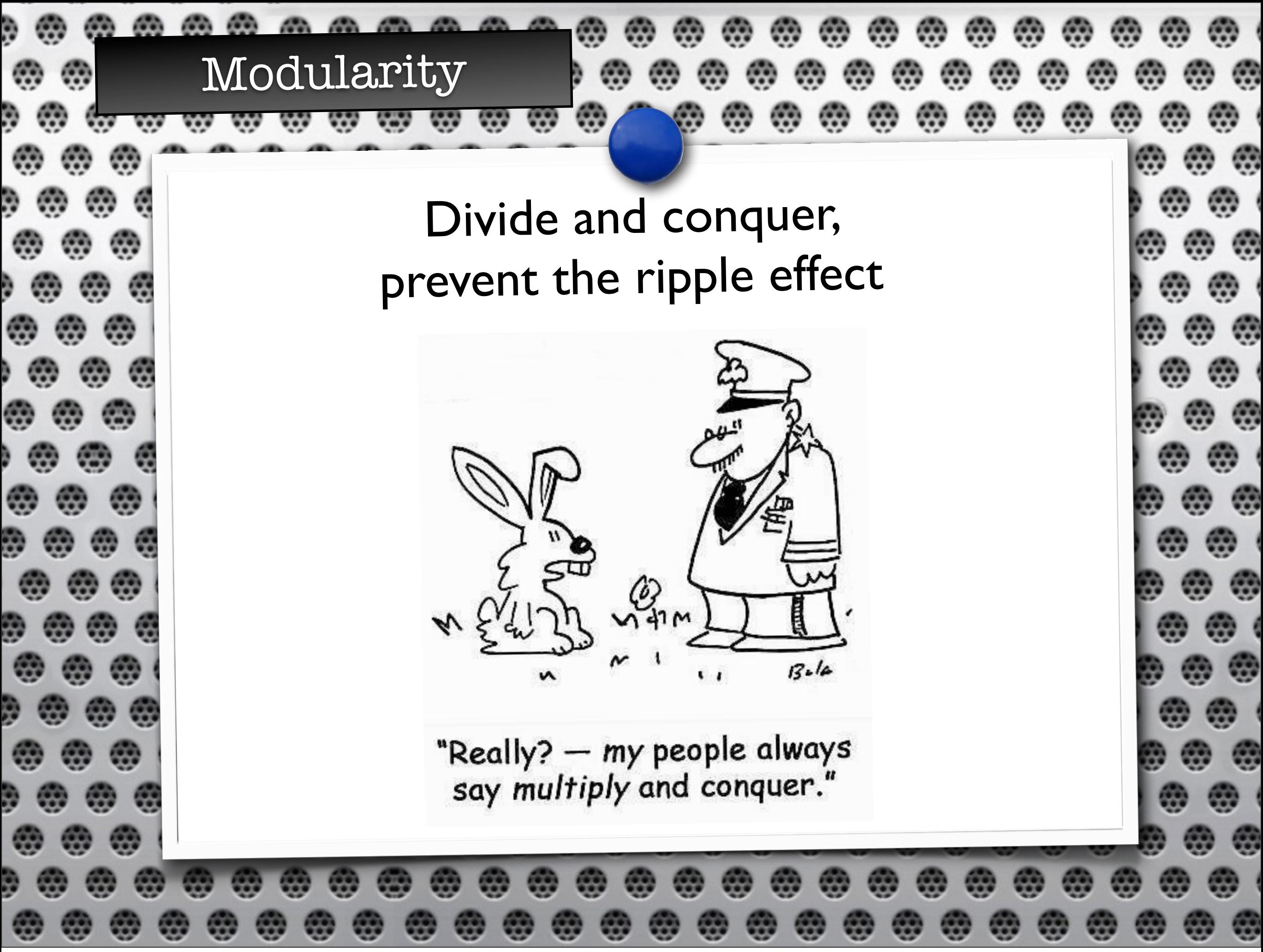

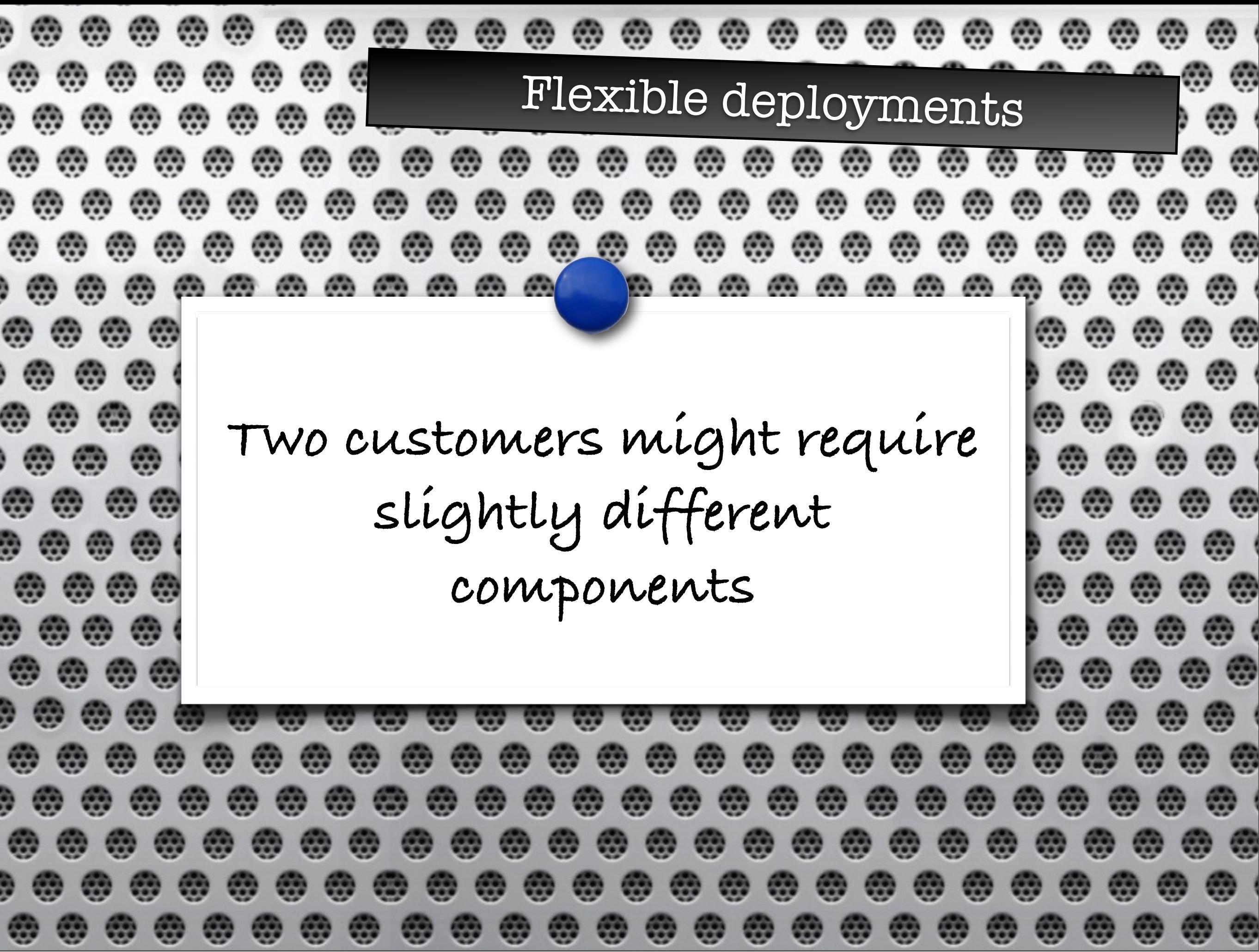

Modularity in practice ۳ **CO** œ **Program to interfaces, not Separation of implementations** œ **concerns Rate of change** ⊛ œ œ **CO CO** 69 **of modules CO** œ ⊕

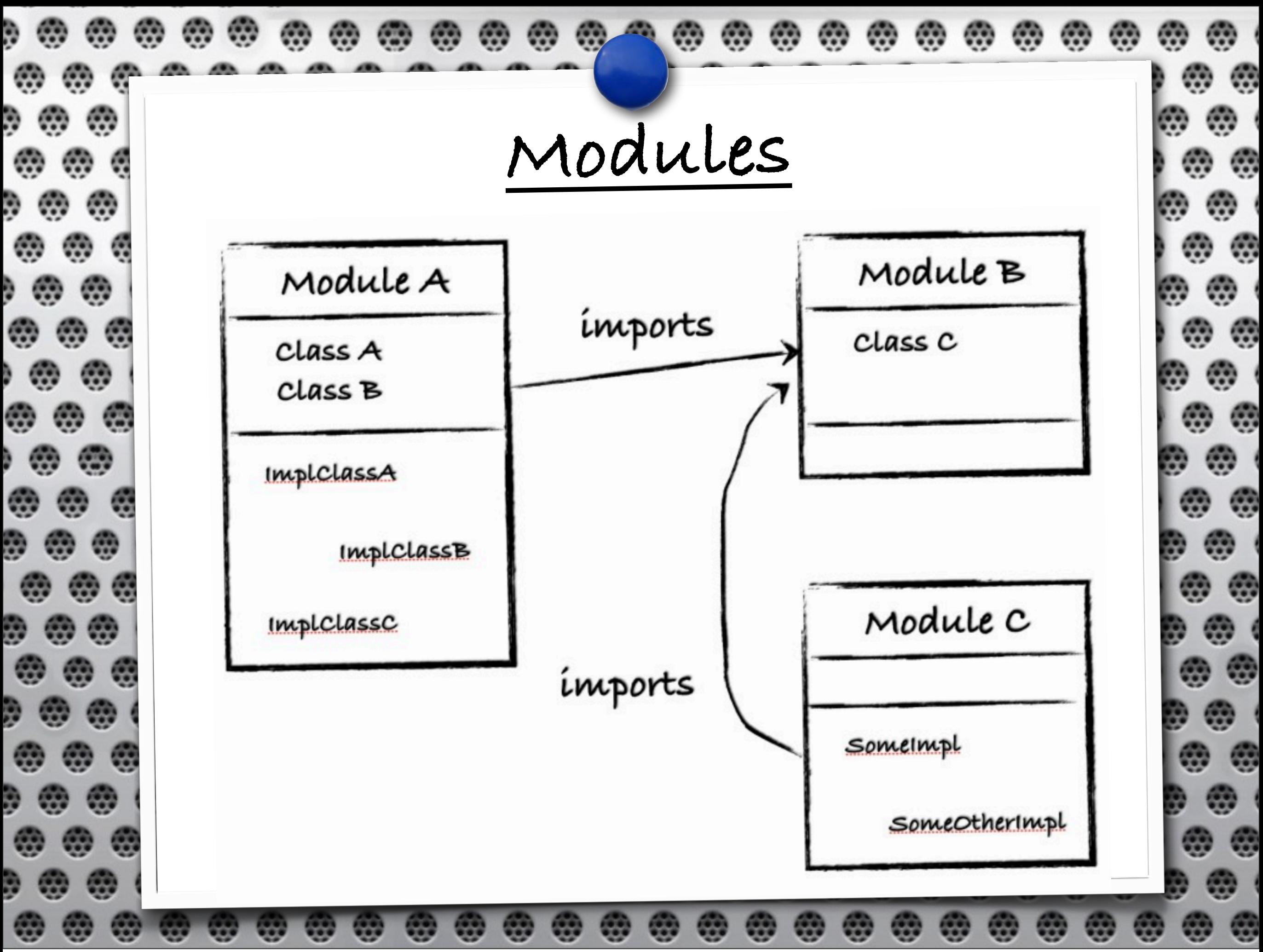

œ  $\circledcirc$ e.  $\omega$   $\omega$  $m \, m \, m$  $\cdots$  $\sim$  $\sim$ **CO**  $\left( 0,0\right)$  $\sim$ 69 **CO** e. .......... **en** en 69 **CO** 69 **CO** . . . . . . . . **COLUM en** œ. 69 ۳ ⊛ 儒 e, ⊛ ۳ **Ok, but how to create an**  ) @ ⊛ ۳ 63 **instance of a hidden**  ۳ e. ۵ œ **class?** œ œ **YOU** œ a **DON'T!** ⊛ ₩  $\overline{a}$ œ ⊕ ⊕  $\sim$  $\sim$  $\sim$ **COMP COMP**  $\frac{1}{2}$ 650 ⊛ . . e **CO CO AND** MyInterface  $myI = new$ 9 M  $\overline{\mathbf{c}}$ MyImplementation(); ⊕  $\mathbf{G}$  $\overline{\mathbf{G}}$ **COD COD** 600 **COD** 689  $\frac{1}{2}$ **GO** 

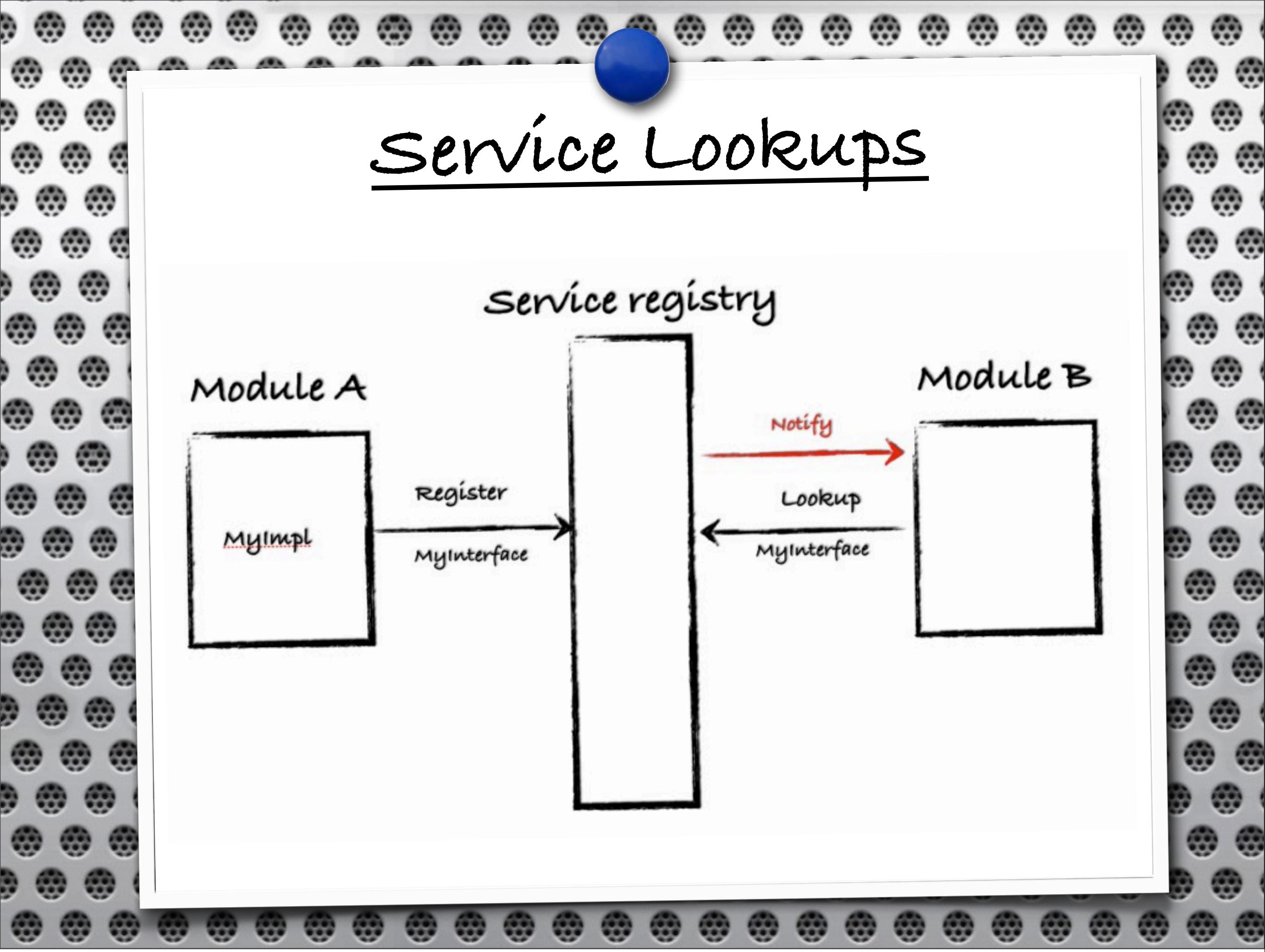

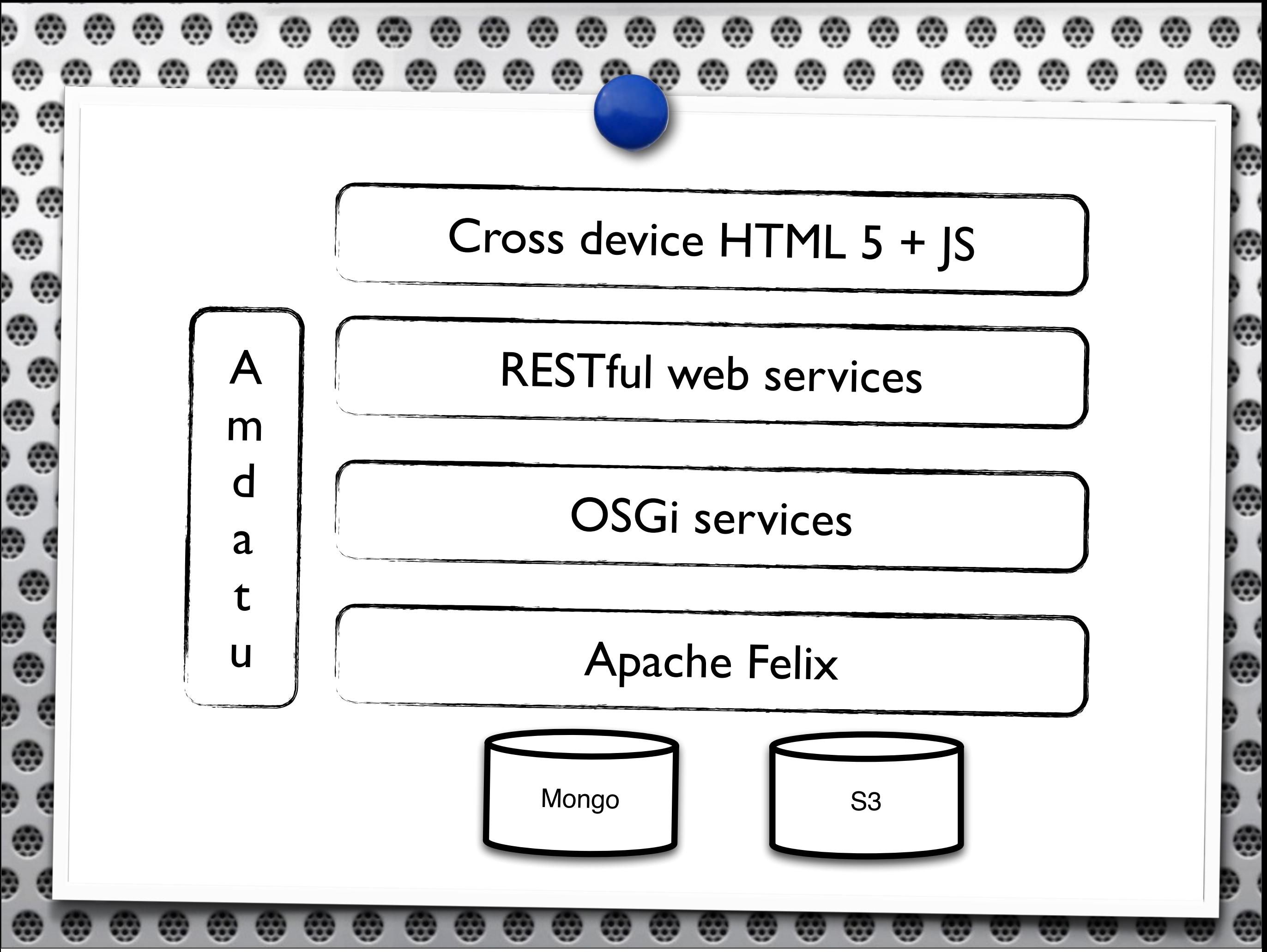

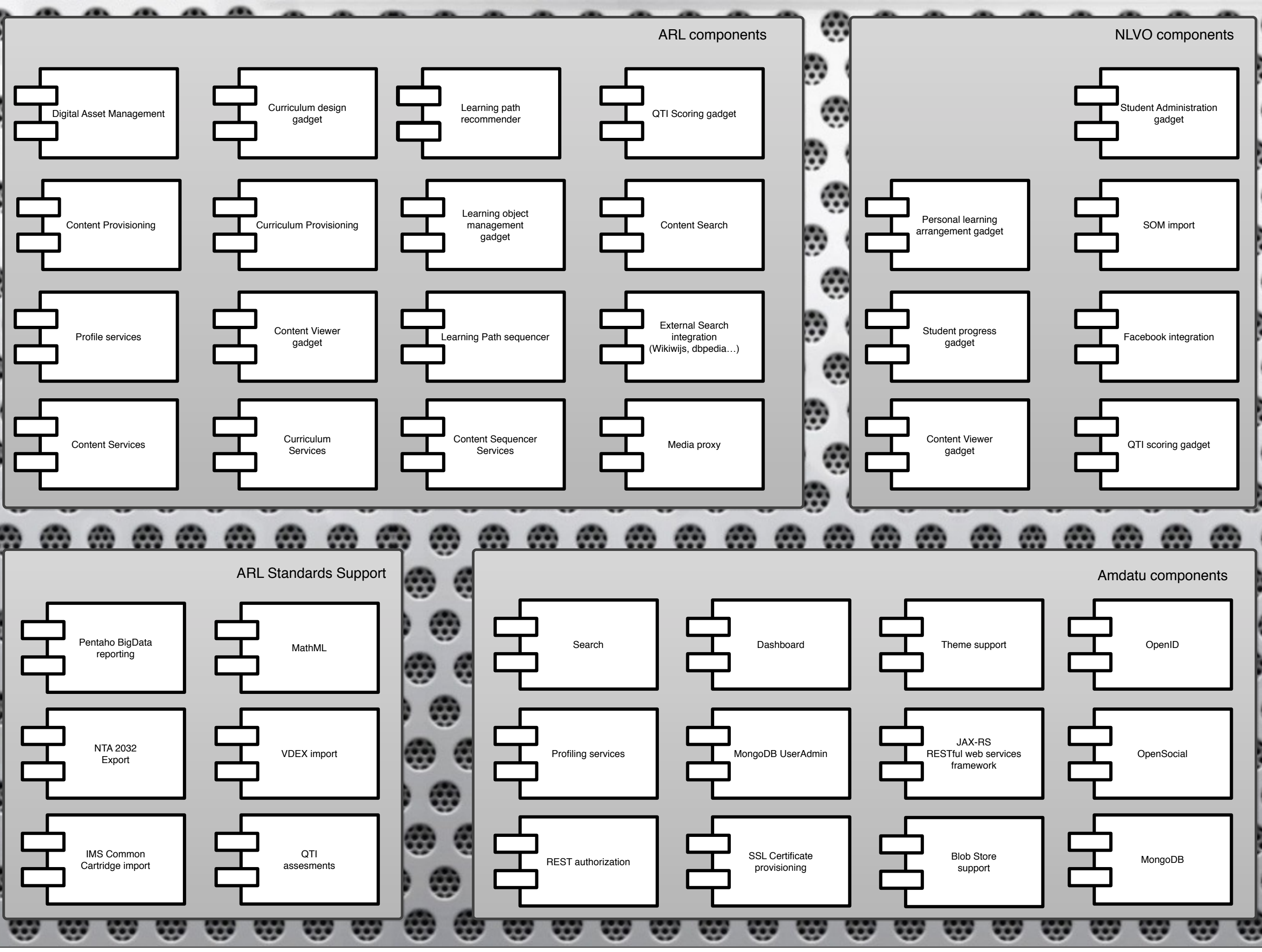

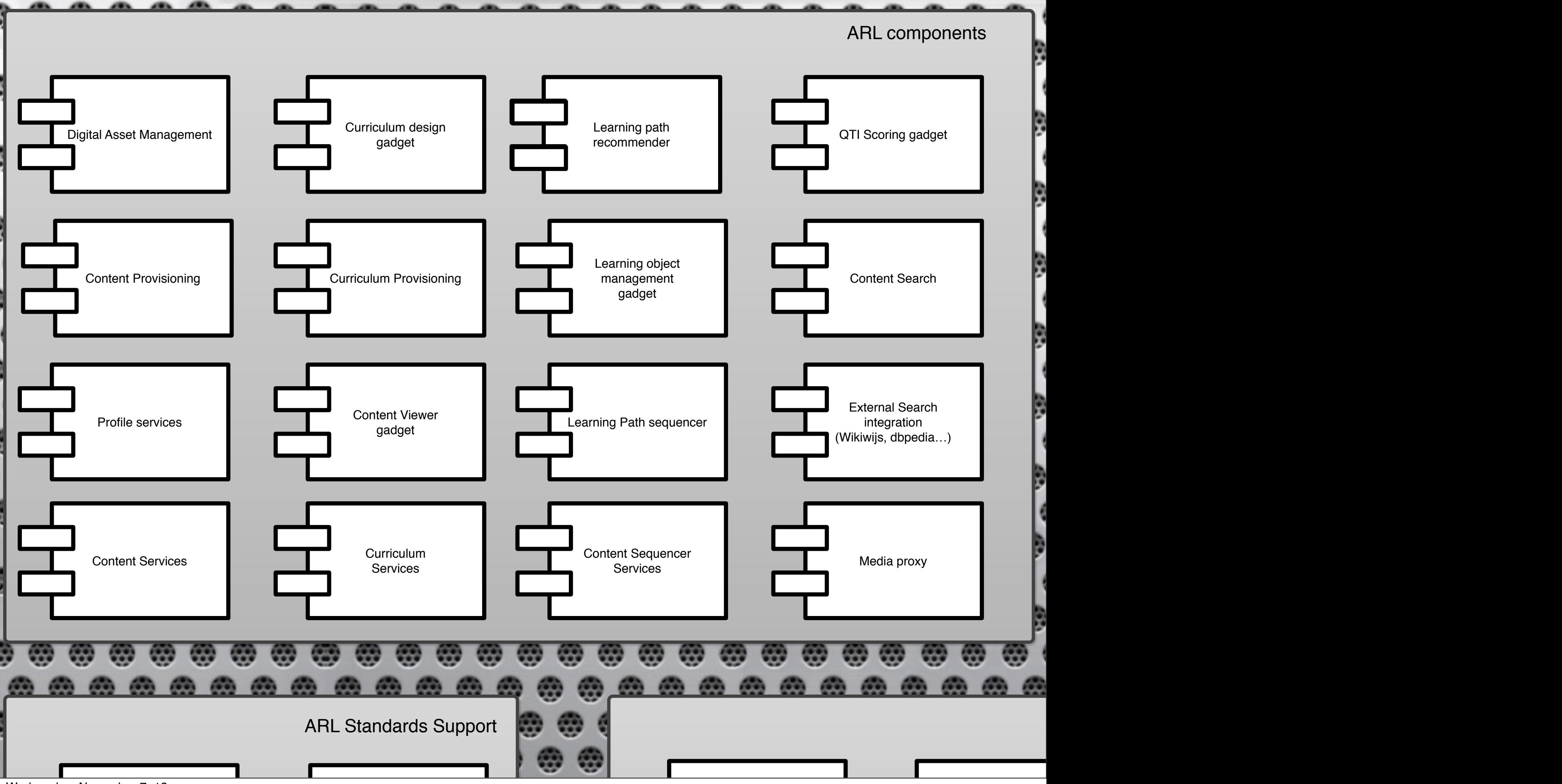

![](_page_21_Figure_0.jpeg)

![](_page_22_Figure_0.jpeg)

![](_page_23_Figure_0.jpeg)

![](_page_24_Figure_0.jpeg)

![](_page_25_Picture_0.jpeg)

 $\textcircled{\tiny{\textcircled{\tiny{A}}}}$  Amdatu: OSGi Cloud components  $\textcircled{\tiny{\textcircled{\tiny{A}}}}$   $\textcircled{\tiny{\textcircled{\tiny{A}}}}$ 9 M . . . . . . . . . . . . . . . . . . . . . . . . **CO** . . . . . . **JAX-RS MONGO DB Apache Licensed BlobStores open source project Multi-tenancy Search OpenSocial** , , , . . **CO**  $\sim$  $\sim$  $\frac{1}{2}$ **COMP**  $\frac{1}{2}$ œ ⊕⊕ 69 **CO CO** , , , ⊕ **...** . . **CO CO**  $\overline{w}$ **COM**  $\sim$ 

![](_page_27_Picture_0.jpeg)

. . . . . ⊛  $\circledcirc$   $\circledcirc$ . . . . . . . . . . . . . . . . . . . . . .  $\left( \frac{1}{100} \right)$ œ , , , <u>ൈ</u> ൈ  $\omega$ -69  $\omega$ en. -69 e. Profiling ⊛ . . .  $m$   $m$   $m$ . . . œ œ 90 M € . . . . . .  $\omega$  $m$   $m$  $\circledcirc$ . . . . . . . . . . . . . . . . . . ⊛ @@@@@ . . . , en \_\_\_\_\_\_\_\_\_\_\_\_\_\_\_\_\_  $\oplus$ ⊕ ⊕  $\omega$ œ  $\bullet$ € € **CO** œ **CO** . . .  $\oplus$ ............  $\omega$  $\omega$ ີ ຕາຕ Record every action a user is doing , 69 ⊛ œ ⊛ . . . ⊕ ⊕ .................. . . . .  $\circledcirc$  $\oplus$  $\bullet$  $\bullet$ . . . . . . . . . . . . .  $\left( 0,0\right)$ . . . . . . . . . . . . . . . . . . .  $\circledcirc$ ⊛ **COM** Record every event in the system  $\n **④ ④ ④ ③**$ œ  $\overline{\mathbf{G}}$ 需 需 . . . . . . . . . . . . . . . . . . . ⊕ . .  $\oplus$ œ e. 需需需 œ  $\mathbb{C}$ œ **GO** . . . . . . . . . . œ  $\sim$ ₩ **CO** 66 ⊕ **CO** 儒 **Analyze this data to build a profile**  $\bigcirc$ **CO**  $\sqrt{2}$ œ œ **CON** œ **CO**  $\overline{\mathbf{w}}$ ₩.  $\frac{1}{2}$ **CO** œ 600  $\overline{w}$ **CO CO** 65 68.99 **COD** ₩ ₩ ₩ ₩ ₩ ₩ ₩ ₩ ₩ ₩ ₩ ₩ ₩ ₩ ₩ œ œ 69 69

![](_page_29_Picture_0.jpeg)

9 A  $\bullet$ ₩ œ e. ⊛ en en e. e. **CO** ⊛ MongoDB œ ⊛ ⊛ œ ⊕ ⊕ 69  $\circledast$ ⊛ ⊕  $\bullet$ œ ₩ **A** O  $\bullet$  $\circledcirc$ ⊛ **The profiler**  e.  $\oplus$ **Most data is**  ۳ œ **generates a LOT**  e.  $\oplus$ **exposed using**  ⊕  $\left( 0,1\right)$ **CO of data** ⊛ ⊛ **REST** ۳ **The**   $\circledcirc$ , ⊕ ⊕ **CO recommender**  ₩ **CO** œ  $\omega$ œ **CO** , , , ⊕⊕ 需要需 **CO**  $\sim$ 65  $\frac{1}{2}$  $\frac{1}{2}$  $\overline{a}$ **needs powerful**  ⊛  $\bullet$  $\bullet$ **CO** 儒 **CO** œ **COMPOS** 69 96 ₩ **CO**  $\left( \frac{1}{2} \right)$  $\bullet$ œ  $\overline{a}$ **GO queries** ⊕ . . . **CO COM**  $\overline{a}$ **CO** ⊕ ⊕ **es**  $\overline{a}$  $\frac{1}{2}$ æ œ 66 . . . ₩ **CO CO CO** 66

![](_page_31_Picture_0.jpeg)

![](_page_32_Picture_0.jpeg)

```
۵
   ₩
         Using Mongo Branch Communication Step 3
                . . . .
œ
                                 en.
                             65
      @Override
      public List<Conference> listConferences() {
۳
         DBCollection coll = mongoDBService.getDB().getCollection("conferences");
 Ģ
         JacksonDBCollection<Conference, Object> conferences =
۰
              JacksonDBCollection.wrap(coll, Conference.class);
         DBCursor<Conference> cursor = conferences.find();
⊕
         List <Conference> result = new ArrayList<Conference>();
          while(cursor.hasNext()) {
          result.add(cursor.next());
⊕
         return result;
                                       CO
                                           COMPOS
                                              COMPA
                                    COM
                                                 59.93
                      Use the Mongo service
```
![](_page_34_Picture_12.jpeg)

```
⊕
                                  m m
   ₩
        REST example
                                             600
        @Path("demo")
        public class DemoResource {
\circledast @GET
 œ
           @Produces("application/json")
           public ConferenceList list() throws Exception {
           return ConferenceList.fromConferences(agendaService.listConferences());
         }
           @PUT
           @Consumes("application/json")
           public void save(Conference conference) throws Exception {
             System.out.println(conference);
         }
        }
₩
                                   68
                                  Publish a JAX-RS service
```
![](_page_36_Figure_0.jpeg)

Auto scaling œ œ **COD CO**  $\sim$ **CO**  $\sim$ 69 ۳ Considerable higher loads during school hours  $\mathbf{m}$ ₩  $\circ$   $\circ$ e. ⊛ **Enough Without paying**  ÷ **for idle servers**  ⊕ **capacity at night...**

![](_page_38_Picture_0.jpeg)

![](_page_39_Picture_0.jpeg)

![](_page_40_Picture_0.jpeg)

, , , , . . . . . . . . . . . . . . . .  $\circledcirc$  $\binom{2}{1}$ ⊛ **@@ CO** en en **@ @** œ œ  $\mathbb{R}$ œ œ 69 69 **CO** , , , ⊛  $\omega$  $m \, m$  $m \, m$ œ œ **CO**  $\mathfrak{m}$ 69 **CO** en ⊛ œ ⊛ 69 69 69 **CO CO CO** œ eo. **COL** œ 69 69 69 , , , ⊛ ⊛ œ ₩ en a **CO** en, œ œ œ œ œ œ ₩ ⊛ œ **CO** œ en. **COD** ⊛ **@ @** œ ⊕ ⊕  $\mathbb{R}$ ₩ en. **CO** œ **GO CO** œ **CO** ₩ en. **CO** œ œ **CO** œ , 69 ⊛ œ ..... œ ⊛ ₩ **CO en** œ œ  $\cdots$ ⊛ eo. **CO CO CO CO CO CO**  $\circledast$ ⊕ ⊕ ⊛ 69 **CO** œ **CO** But how do we install , @ 9 G ⊕ ⊛  $\left( \frac{1}{2} \right)$  $\bullet$  $\left( \frac{1}{2} \right)$ **CO** ⊛ 69 ⊕ ⊕ ............ e.  $\bullet$  $\omega$ **CO @ @ CO** œ  $\left( \frac{1}{2} \right)$ e. , @ . . . . . ⊕ ⊕ ⊕ ⊛ ⊛ ₩ ⊛ ⊛ ⊛ **CON** 69 **CO** œ  $\circ$ œ **COLOR COD** ⊛ ₩  $\left( \frac{1}{2} \right)$ œ e œ œ our software on a node? . . . . . .  $\circledcirc$   $\circledcirc$   $\circ$ 90 . . . . . . œ  $\bullet$ œ œ œ  $\mathbb{C}$  $\left( \frac{1}{2} \right)$ 69  $\left( \frac{1}{2} \right)$  $\left( \frac{1}{2} \right)$ **CO** 69  $\oplus$ . . . **CO** 69 **COD CO**  $\frac{1}{2}$ **COD**  $\frac{1}{2}$ **CO COMPO** ₩ ⊕ ⊕ **ex** œ **CO CO** œ œ œ **CO** œ œ œ **CO CO CO**  $\frac{1}{2}$  $\overline{a}$ **GO GO GO GO** , , , ⊕ œ 550 63 66 **CO COMPO COMP**  $\frac{1}{2}$ 66 **GO GO**  $\sim$ **GOV**  $\frac{1}{2}$ **CO**  $\frac{1}{2}$ **CO COD CO GO** ₩ 嗯 **CO ee**  $\frac{1}{2}$ **CON CO CO CON** 69  $\left(\frac{1}{2}, \frac{1}{2}\right)$ **CO CON** 69 **CO COD** ⊕ , , , œ œ œ œ **CO** œ œ œ œ œ ⊕ e e  $\sim$ **COD**  $600$ **GEO**  $\frac{1}{2}$ **COMP GOD GOO** 68.99 **COD** ₩ **CON** 66 **CO** œ œ 689 68 œ 68 66 66 550 **CO** œ **CO** 68.99 ₩ ₩ œ œ œ œ **CO** œ œ œ œ æ **COD** œ œ œ œ ₩ œ

![](_page_42_Figure_0.jpeg)

![](_page_43_Figure_0.jpeg)

Wednesday, November 7, 12

![](_page_44_Picture_0.jpeg)

![](_page_45_Picture_0.jpeg)

œ

amdatu

**HOME** 

**News** 

Overview

**GETTING STARTED** 

Setting up the IDE

Creating a web app

Cloud deployment

Downloads C

**COMPONENTS** 

Multi tenancy

MongoDB

**Blob stores** 

Contributors

Source C

Wiki<sup>C</sup>

Issues C

**Mailing lists** 

**GETTING INVOLVED** 

Search

Release management

**RESTful web services** 

Introduction to Modularity

How to Use

## amdatu.org œ

œ

æ

œ

æ

œ

æ

99

쫁

## **A** Amdatu

## **OSGi cloud components**

Amdatu is an open source community effort focussed on bringing OSGi to the cloud. It contains components to create RESTful, scalable and distributed web applications that use NoSQL data stores, transparent multi-tenancy and much more.

## **The Amdatu Way**

Amdatu is designed to be modular; you only use the components that you actually need for your application. You can use Amdatu components in any OSGi application, no matter how you build it. Following the Amdatu Way however you get a streamlined development and production flow which has been proven to work well. If you are new to OSGi you should have a look at the getting started guides provided on this website that will show you the Amdatu Way. If you have an existing application and are just looking for useful components, take a look at the components available.

Copyright @ 2012 Amdatu. Licensed under the Apache License, Version 2.0.

![](_page_46_Picture_0.jpeg)